## **-CDN**

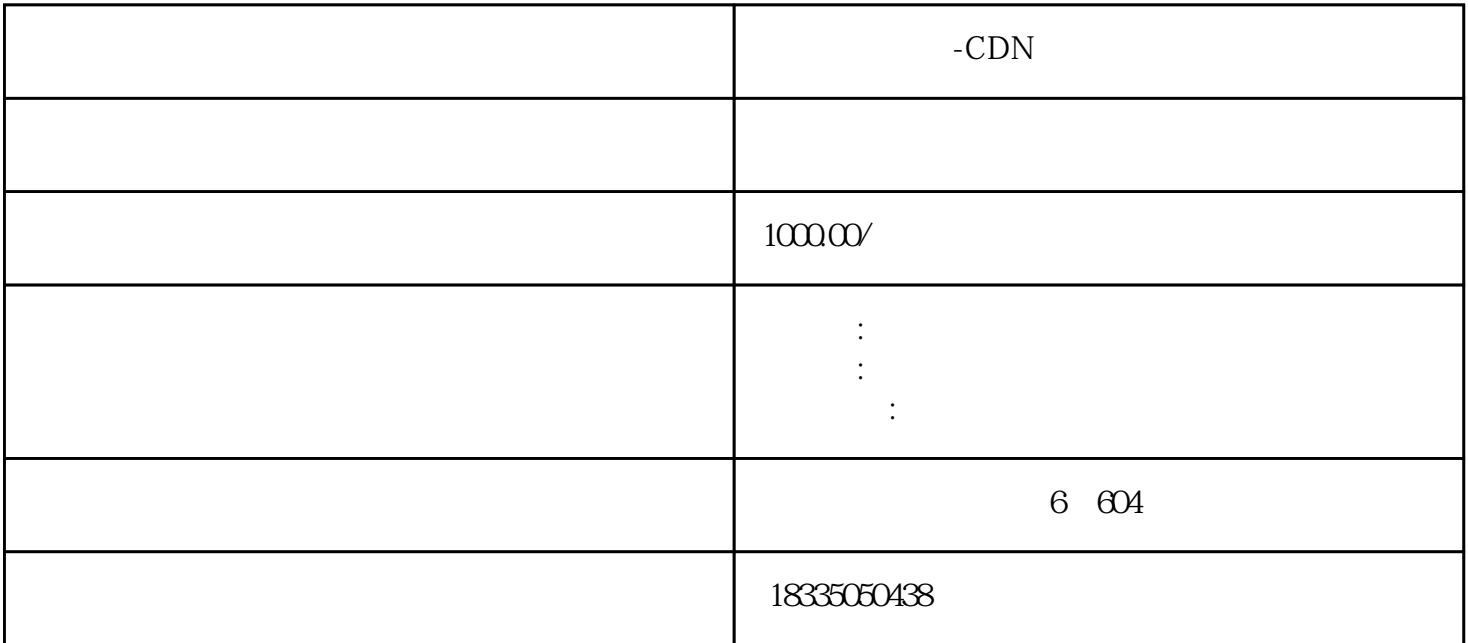

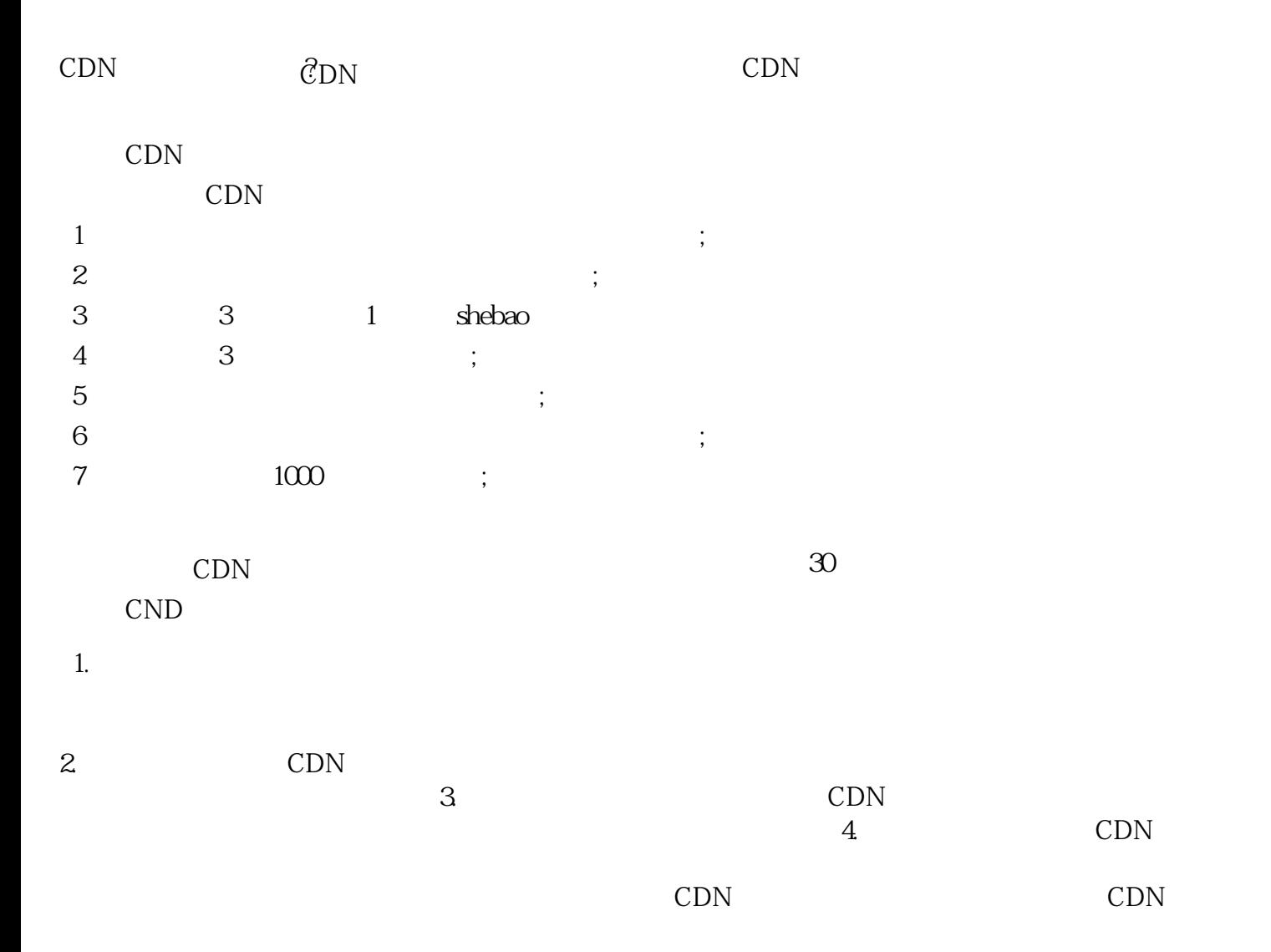